# **BRUGERVEJLEDNING TIL PROTEUS MOTIONSCYKEL MODEL V10**

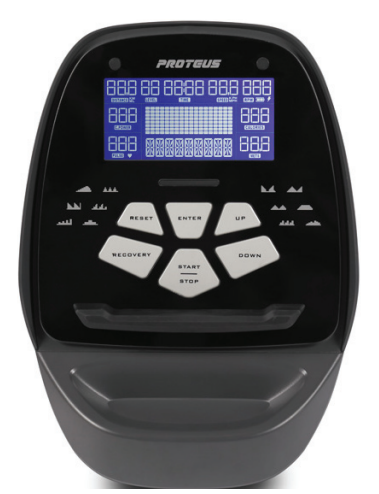

Computeren tænder automatisk, når der trædes i pedalerne.

### **Program oversigt**

Manuelt program Faste programmer Pulsstyrede programmer User programmer Watt program

## **Programbeskrivelse**

### **Manuelt program:**

Manuelt program hvor bruger bestemmer og selv justerer bl.a. tid og belastning.

# **Faste programmer 1-12:**

Forskellige forudstillede programmer med hver sit forløb. Forløbet vises for hvert program i søjledisplayet.

### **Pulsstyrede programmer:**

Her vælges mellem 55%, 75% og 85% af makspuls. 60% er optimal for fedtforbrænding og 85% er optimal for konditionstræning.

### **220 - Alder = Brugers Maxpuls**

(I alle pulsstyrede programmer skal computeren kunne registrere puls. Enten ved at man holder ved de blanke flader, eller man bruger et pulsbælte) **Target H. R.**

Pulsstyrret program, hvor man selv indtaster den ønskede maxpuls.

### **User programmer:**

Her er mulighed for selv at lave 4 programmer, som huskes indtil der programeres nyt.

# **C-power:**

Wattprogram som typisk bruges til genoptræning.

### **Brug telefon eller tablet:**

Computeren er med indbygget bluetooth modtager, der giver mulighed for at bruge telefon eller tablet som "computer". Download med nedenstående QR koder App, til enten Android eller IOS.

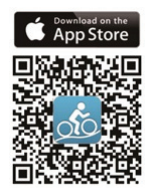

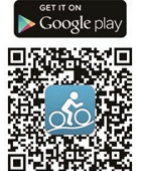

**Home Fit** 

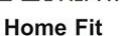

### **Fremgangsmåde**

### **Generel info:**

Først vælges det ønskede program eller den ønskede programgruppe med "UP / DOWN" tasterne. Bekræft valget med "ENTER"

## **Manuelt og faste programmer:**

Efter valg af program kan nu indtastes vægt, tid, distance, eller kalorier med "UP / DOWN" tasterne. Alle valg bekræftes med "ENTER". Tryk nu på "START" og programmet starter. Efter programstart kan level ændres for programmet med "UP / DOWN" tasterne.

### **Pulsstyrede programmer (HRC):**

Efter valg af program indtastes vægt, alder, tid og hvilken % af makspuls man ønsker. Bekræft hvert valg med "ENTER" og tryk "START". Computer styrer nu belastningen ift. brugers puls.

### **Target Heart Rate:**

Efter indtastning af vægt, alder og tid skal der indtastes hvilken puls man ønsker at opnå. Bekræft hvert valg med "ENTER" og tryk "START".

### **User programmer:**

Efter programvalg indtastes vægt og tid. Bekræft hvert valg med "ENTER" Hold herefter "ENTER" tasten nede i ca. 1 sekund, hvorefter computeren bipper 2 gange og den første søjle blinker. Med "UP / DOWN" taster sættes den ønskede belastning i søjlen. Bekræft valget med "ENTER" og anden søjle blinker nu. Gentag forløbet ved alle søjler, og det personlige program er nu færdigt. Tryk på "START" og programmet starter.

### **C-power:**

Indtast vægt, tid og det antal watt man ønsker at yde. Bekræft hvert valg med "ENTER" og tryk "START". Computer styrer nu belastningen ift. pedalomdrejninger, så bruger hele tiden yder det valgte antal watt.

### **Visning i displayet**

Distance, level, tid, hastighed, pedalomdrejninger pr. minut, watt, puls, kalorier, mets.

(Mets er et mål for intensiteten. Fx 3 METS betyder at du har øget dit hvilestofskifte gange 3)

### **Tasternes funktioner**

### **Reset:**

Bruges til at nulstille computeren.

### **Enter:**

Bruges til at bekræfte indtastninger.

### **Up / Down:**

Bruges til at vælge mellem de forskellige programmer, samt at formindske / forøge indtastninger.

#### **Start / Stop:**

Bruges til at starte / stoppe et program.

### **Recovery:**

Her startes konditionstesten. Hænderne holdes på de blanke pulsmålere. Testen tager 1 minut og resultatet kommer op på displayet. F6.0 er dårligst og F1.0 er bedst.